## $FDA$

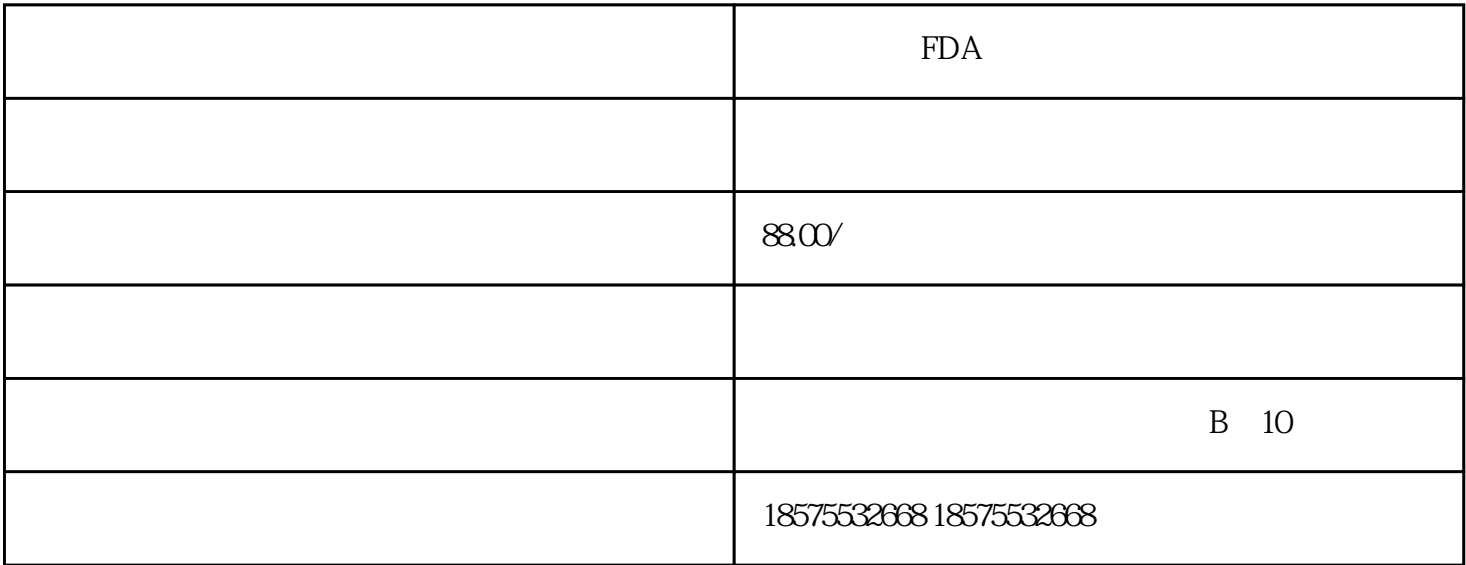

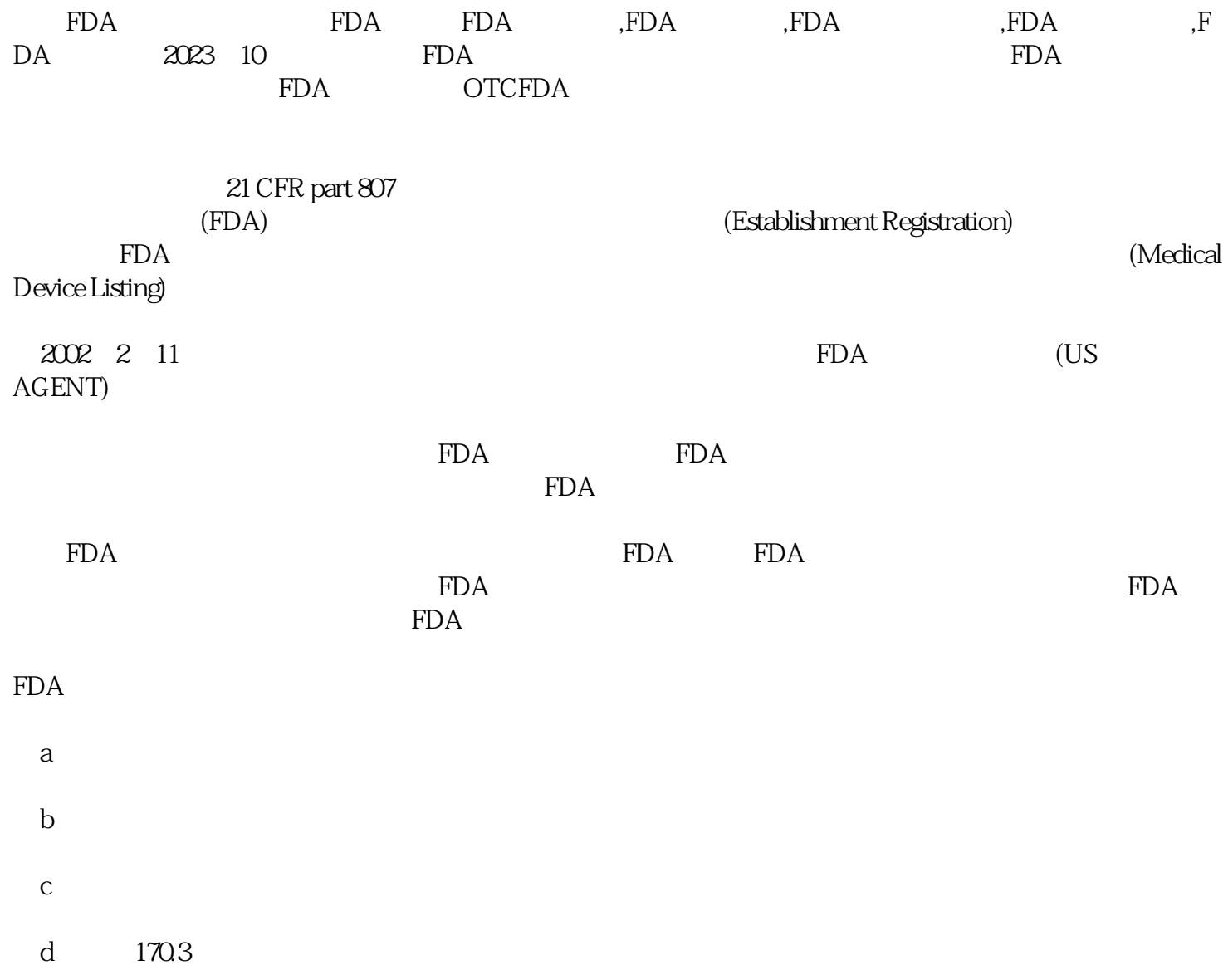

 $e$  $\mathbf f$ 

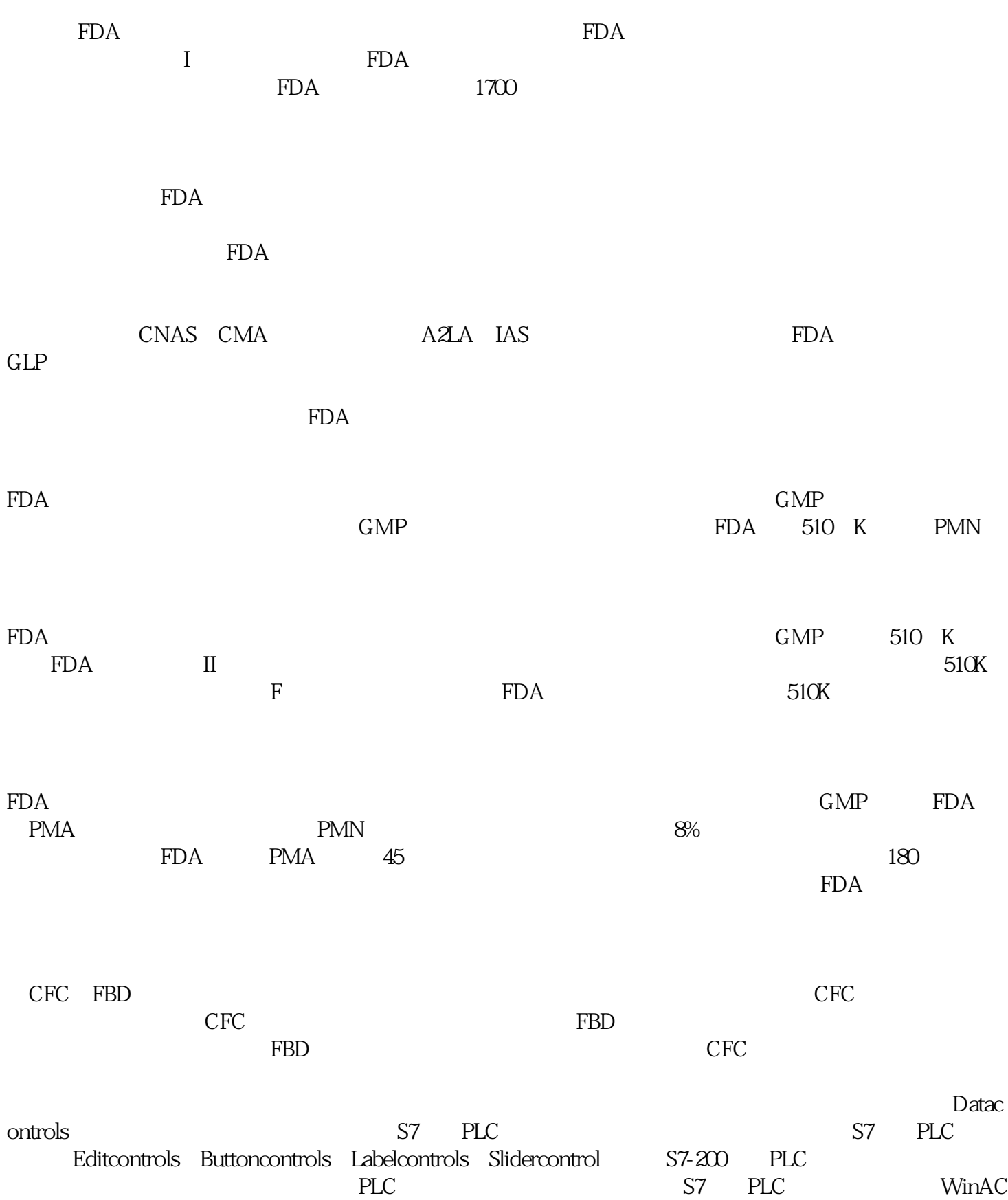

SIMATICComputing SIMATICComputing SIMATICComputing SIMATICComputing SIMATICComputing COM

 $\,$  ,SIMATICNET

v3.1SP2 1 ActiveX OCX 2<br>2 DCOMMicrosoft 3 OPC OLE and the contract of the original contract of the original contract of the original contract of the original contract of the original contract of the original contract of the original contract of the original contract of th

WinAC OPC 1.3OPCserverOPC SIMATICNET

田<br>FDA